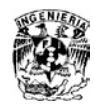

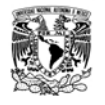

# **APÉNDICE A.**

# **CÁLCULO DE PERFILES HIDRÁULICOS EN RÍOS.**

El estudio de la capacidad de conducción de un tramo de cauce, se hace con el cálculo de perfiles hidráulicos en el tramo, con la hipótesis de flujo unidimensional en régimen permanente.

El cálculo de las características del flujo permite estimar cuáles son los niveles del agua a lo largo del cauce, durante el paso de avenidas extraordinarias asociadas a distintos periodos de retorno. Con este cálculo se obtienen también las velocidades medias en las secciones transversales. Para ello, se acostumbra hacer el cálculo de varios perfiles hidráulicos y comparar los niveles del agua con las elevaciones de ambas márgenes del río.

Cuando el objetivo principal es conocer los niveles del agua para determinados gastos en un río, las hipótesis de flujo unidimensional y permanente dan resultados bastante buenos. De esta manera se puede saber con qué gasto comienza a desbordar el río, y la zona donde se presenta el desbordamiento.

Otro resultado importante del cálculo del perfil hidráulico es que, al presentar los resultados en una grafica cuyos ejes coordenados sean elevaciones - cadenamientos, se pueden identificar lugares donde se tienen estructuras hidráulicas, como alcantarillas o puentes de cruce carretero, que disminuyen la capacidad de conducción del río, provocando remansos, y estos a su vez problemas de desbordamiento. Con esta información, se pueden ubicar las zonas donde se requiere dar mantenimiento a los bordos, y en todo caso modificar las dimensiones de las alcantarillas. Posteriormente se

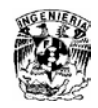

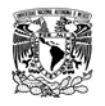

hace el cálculo de los nuevos perfiles hidráulicos, para conocer cuánto mejora la capacidad de conducción del río, y evitar la inundación de poblaciones vecinas.

### *Información básica.*

Para poder realizar lo descrito anteriormente, primero se requiere elaborar un estudio hidrológico, cuyo resultado permita conocer los hidrogramas asociados a distintos periodos de retorno. También se necesita hacer un estudio de Geomática que permita obtener un plano del río a estudiar.

Con los resultados obtenidos, se procede a definir la localización y orientación de las secciones transversales necesarias para hacer el estudio del funcionamiento hidráulico del tramo del río. En la definición de las secciones transversales se debe tomar en cuenta que se incluyan ampliaciones y reducciones del río, puentes, alcantarillas, islas, curvas y todo aquel cuerpo que cauce interferencia considerable en el cauce. Una brigada de topografía se hace cargo del levantamiento topográfico de las secciones transversales en el cauce y de la zona de inundación. El levantamiento topográfico se debe referir a los bancos de nivel de INEGI, sus coordenadas se encuentran en su página web.

En cuanto al levantamiento de estructuras mayores como puentes o alcantarillas, se requiere definir sus dimensiones.

Es recomendable realizar un levantamiento topográfico de la zona, y después con esa información y la ayuda de algún programa de computadora, elaborar un plano topográfico, donde se incluyan las curvas de nivel, ahí se ubican, trazan y dibujan las secciones transversales que se consideren convenientes para hacer los cálculos de perfiles hidráulicos.

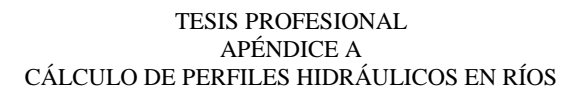

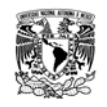

Toda la información de las secciones transversales se procesa para poder tener como resultado, en cada una de ellas, las curvas elevaciones – parámetros geométricos; con las cuales se procede a realizar el cálculo de perfiles hidráulicos. En Berezowsky y Jiménez (1994) se describe con detalle un procedimiento requerido para obtener las curvas mencionadas.

Para hacer el correspondiente cálculo en tramos donde se tienen puentes para cruzar el río, con alcantarillas incluidas, es indispensable disponer de secciones transversales del cauce con separación del orden de los 20 a 50 m, cuando menos desde 1 km aguas arriba del cruce, hasta 1 km aguas abajo del mismo.

#### *Método del Paso Estándar*

En los libros, Ven Te Chow (1959) y Henderson (1966), y otros más recientes, se presenta el método para el cálculo de perfiles hidráulicos en canales naturales y artificiales, conocido como "método del Paso Estándar".

Este método consiste fundamentalmente en proponer las secciones donde se desea calcular el nivel de la superficie libre del agua, por lo que se conoce la distancia que existe entre estas, a lo largo del cauce, y el gasto. Luego, se emplea la ecuación de la energía entre dos secciones consecutivas, donde en una de ellas se conoce la cota del agua asociada a un gasto específico, y de esta manera se obtiene una ecuación no lineal, cuya incógnita es el nivel del agua en la otra sección. Este método tiene la ventaja de que se puede aplicar a canales no prismáticos, donde la forma de las secciones transversales es notablemente irregular y variable a lo largo del cauce.

Este método se puede resolver utilizando métodos numéricos, uno de ellos que es recomendado, es el de Newton – Raphson. Este método requiere de la derivadora de la ecuación no lineal que se desea resolver. En casi todas las publicaciones se presenta

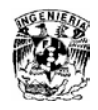

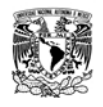

una expresión propuesta en Henderson (1966), la cual se obtuvo al hacer algunas simplificaciones para obtener la derivada de la función.

Es importante mencionar que existen varios modelos numéricos comerciales que han sido empleados para el cálculo de perfiles hidráulicos en ríos; entre ellos destaca el programa *HEC – RAS,* desarrollado por el Centro de Ingeniería Hidrológica (*Hydrological Engineering Center*) del Cuerpo de Ingenieros de la Armada de los EE.UU. (*US Army Corps of Engineers*); este modelo se distingue por su capacidad para incluir el efecto de pilas de puentes en el cauce, vertedores y alcantarillas. El método de *Paso Estándar* es el que se utiliza en los modelos comerciales.

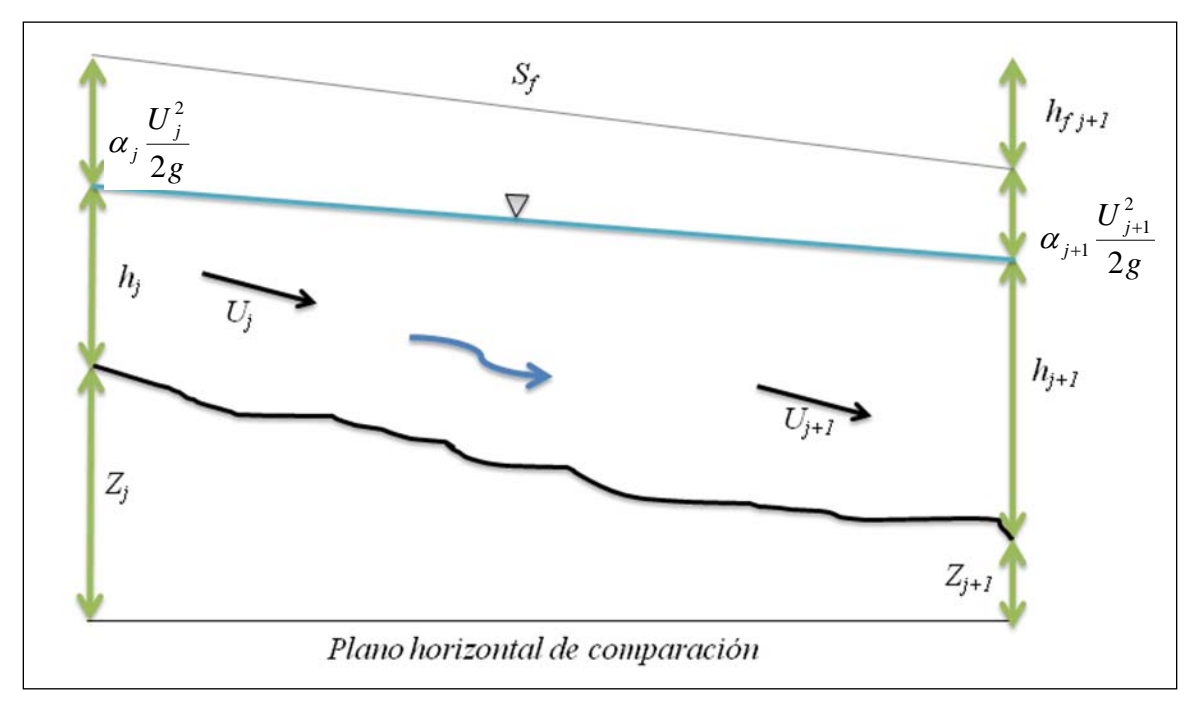

*Figura A. 1 Tramo de canal.*

En la figura A 1 se presenta un tramo cualquiera del río, el tramo de longitud *∆X<sup>j</sup>* está comprendido entre las secciones *j y j+1*.

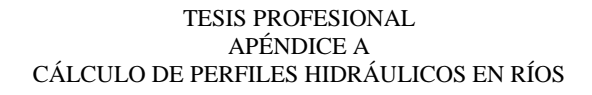

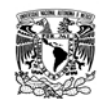

Es común que el cálculo del perfil hidráulico en un río se haga con la condición de régimen subcrítico, donde la sección de control se encuentra aguas abajo, por ello, el cálculo se inicia desde aguas abajo hacia aguas arriba del tramo en estudio. De esta manera se sabe que en la sección *j+1* se conocen todas las características del flujo, y se desea calcular el nivel del agua en la sección *j.* Al aplicar la ecuación de la energía entre las secciones *j y j+1* se obtiene lo siguiente.

$$
H_j + \alpha_j \frac{U_j^2}{2g} = H_{j+1} + \alpha_{j+1} \frac{U_{j+1}^2}{2g} + h_{f_{j+1}} + h_{e_{j+1}}
$$
(A.1)

donde: *H* es la elevación de la superficie libre del agua con respecto al nivel medio del mar, en m ( *H* = *Z* + *h* ); *Z,* es la cota del menor elevación de la sección transversal, conocida como thalweg del cauce, en msnm; *h,* es el desnivel entre la superficie libre del agua y el thalweg del cauce, en m; *U*, es la llamada velocidad media del flujo, en m/s; α es el coeficiente de Coriolis, que se emplea para tomar en cuenta el concepto de velocidad media del flujo, en lugar de la distribución de velocidades, para el cálculo de energía cinética; *g,* es la aceleración de la gravedad, en m/s<sup>2</sup>; *h<sub>f</sub>* sirve para tomar en cuenta la perdida de la energía por fricción en el tramo de longitud ∆*X*, comprendido entre las secciones *j y j+1*, en m; *he* es la perdida de energía dada por aumentar o disminuir el área hidráulica de una sección a otra, en m.

La pérdida de fricción se calcula con la siguiente fórmula:

$$
h_{f_{j+1}} = \Delta X_j \frac{\left(S_{f_j} + S_{f_{j+1}}\right)}{2} \tag{A.2}
$$

Donde:

$$
S_{f_j} = \left(\frac{Qn}{AR^{2/3}}\right)_j^2 \qquad S_{f_{j+l}} = \left(\frac{Qn}{AR^{2/3}}\right)_{j+l}^2
$$

 $\varrho$ , es el caudal, en m $^{3}\!$ /s, y  $n$  es el coeficiente de rugosidad de Manning.

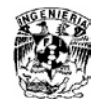

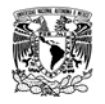

En cuanto al cálculo de la perdida de energía por ampliación o reducción del área hidráulica, también se le conoce como perdida de energía por turbulencia, se presenta la expresión siguiente:

$$
h_{e_{j+1}} = k_e \left| \alpha_j \frac{U_j^2}{2g} - \alpha_{j+1} \frac{U_{j+1}^2}{2g} \right|
$$

Sin embargo no se tiene un valor absoluto para el coeficiente de perdida local ( $k_e$ ), Sotelo (2001) propone que la perdida por turbulencia se calcule como sigue

$$
h_{e_{j+1}} = k_e \left( \alpha_{j+1} \frac{U_{j+1}^2}{2g} - \alpha_j \frac{U_j^2}{2g} \right)
$$
 (A.3)

Donde  $k_e$  es positivo en el caso de que el área hidráulica disminuya gradualmente, en el sentido del flujo (0≤  $k_e$  ≤0.20), y negativo cuando dicha área aumenta gradualmente ( $k_e$  $=$ -0.30). Para ampliaciones o reducciones bruscas ( $k_e = \pm 0.50$ ).

Dada las expresiones anteriores y sustituyéndolas en la ecuación A.1, se presenta de la siguiente manera.

$$
F(H_j) = H_j + \alpha_j \frac{Q^2}{2gA_j^2} (1 - k_e) - \frac{\Delta X_j}{2} \left(\frac{Qn}{AR_h^{2/3}}\right)_j^2 - ENER = 0
$$
 (A.4)

Donde el valor de *ENER* es:

$$
ENER = H_{j+1} + \alpha_{j+1} \frac{Q^2}{2gA_{j+1}^2} (1 - k_e) + \frac{\Delta X_j}{2} \left(\frac{Qn}{AR_h^{2/3}}\right)_{j+1}^2
$$
(A.5)

El método de *Paso Estándar* consiste en aplicar y resolver por tramos la ecuación A.4, que es una ecuación no lineal. Existen varios procedimientos para resolver dicha

ESTUDIO PARA MEJORAR EL FUNCIONAMIENTO HIDRÁULICO DE LA LAGUNA *LA GASERA*, EDO. DE MÉXICO

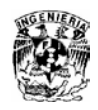

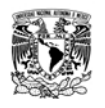

ecuación. Una manera es por tanteos, ya que se pueden proponer valores de *Hj,*  calcular el área hidráulica y el radio hidráulico correspondiente; después revisar que al sustituir los valores calculados se cumpla que el valor absoluto de *F(Hj)* sea menor a una tolerancia especificada. Otra manera de resolver la ecuación A.4 es con un método numérico.

## *Método numérico de Newton – Raphson*

Este método se caracteriza por converger en pocas iteraciones, pero para ello se requiere determinar la derivada de la ecuación A.4 con respecto a *H.* La derivada de la función es:

$$
F'(H_j) = 1 - Fr_j^2 + \Delta X_j S_{f,j} \frac{(5T_j - 4R_j)}{3A_j}
$$
 (A.6)

Este método es de tipo iterativo, por lo que se requiere de un valor inicial para comenzar a hacer las iteraciones. Como se trata de calcular un flujo en régimen subcrítico, se recomienda proponer un valor inicial de *Hj* un poco mayor al de *Hj+1,* y aplicar la expresión siguiente

$$
H_j^{k+1} = H_j^k - \frac{F(H_j^k)}{F'(H_j^k)}
$$
(A.7)

Donde el superíndice *k* es el contador para las iteraciones. Un criterio aceptado para detener las iteraciones, es cuando se cumple la condición siguiente

$$
\left| H_j^{k+1} - H_j^k \right| \leq Tolerancia \tag{A.8}
$$

A continuación se enumera el procedimiento para realizar el cálculo de perfiles hidráulicos.

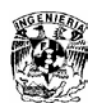

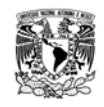

- 1. Se define el tramo comprendido entre las secciones *j* y *j+1*
- 2. Con *Hj+1* se calculan los correspondientes elementos geométricos, es decir, el área hidráulica, *Aj+1*; el perímetro mojado, *Pj+1*; el radio hidráulico, *Rhj+1*; y el ancho de superficie libre, *Tj+1.*
- 3. Calcular el valor de la expresión A.5.
- 4. Iniciar el ciclo de iteraciones con el contador k=1
- 5. Proponer un valor de  $H_j^k$  mayor que  $H_{j+1}$
- 6. Con  $H_j^k$  se calculan los correspondientes elementos geométricos; es decir, el área hidráulica, *Aj*; el perímetro mojado, *Pj*; el radio hidráulico, *Rhj;* y el ancho de la superficie libre, *Tj.*
- 7. Se calcula el valor de la ecuación A.4
- 8. Con la ecuación A.6 calcular el valor de la derivada  $\,F (H_{\,j}^k \,)$
- 9. Con la ecuación A.7 calcular el valor  $H_j^{k+1}$
- 10.Calcular la tolerancia con la ecuación A.8 para revisar si cumple con la condición de convergencia; en caso de cumplir con la desigualdad, el valor de *<sup>k</sup>*+<sup>1</sup> *H <sup>j</sup>* es el valor buscado.
- 11.En caso contrario, se hace incrementar el contador *k,* y se repite el procedimiento desde el inciso 6.

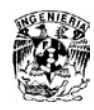

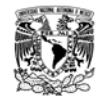

# **APÉNDICE B**

## **TRÁNSITO DE AVENIDAS EN VASOS DE ALMACENAMIENTO**

El tránsito de avenidas en un almacenamiento es básicamente un procedimiento que sirve para determinar el hidrograma de salida del almacenamiento, dado un hidrograma de entrada. Algunas de sus aplicaciones son:

- 1. Conocer la variación de los niveles en el vaso de almacenamiento y los gastos de salida por las obras de excedencias, para saber si la política de operación de la compuerta del vertedor es adecuada y así, al presentarse una avenida no se ponga en peligro el embalse, bienes materiales o vidas humanas aguas abajo.
- 2. Dimensionar la(s) obra(s) de excedencias.
- 3. Calcular el NAME.
- 4. Dimensionar las obras de desvió y ataguías.

La información necesaria para modelar numéricamente el tránsito de una avenida, véase figura B.1, es la siguiente:

- El hidrograma de entrada *I (t)* al vaso de almacenamiento, se obtiene de un estudio hidrológico de la cuenca.
- La curva Elevaciones Capacidades (*E-V)* del vaso, se obtiene de un levantamiento topográfico de toda la superficie de inundación.
- La ley de descarga de la estructura de salida del vaso de almacenamiento, se obtiene de las formulaciones propias de cada una de las estructuras de descarga que la integran (vertedores, oficios, etc.)

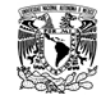

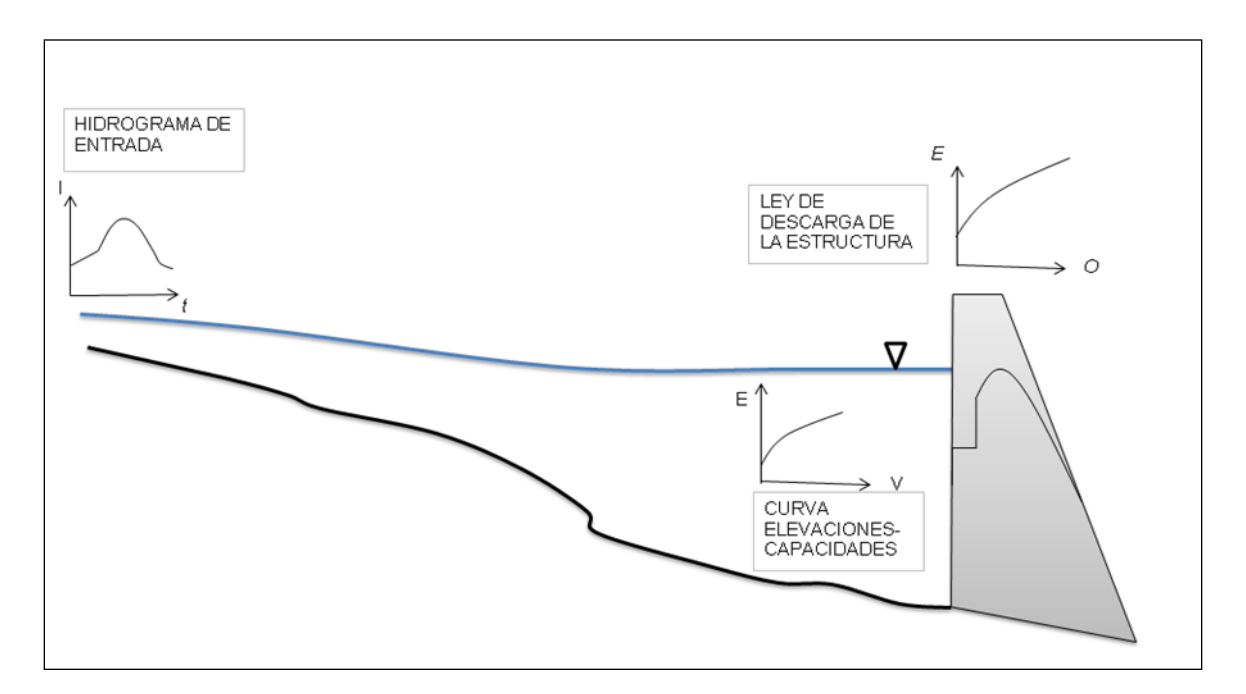

*Figura B. 1 Curvas necesarias para realizar el tránsito de avenidas en vasos.* En el tránsito de avenidas en vasos se usa la ecuación de continuidad, para flujo no permanente:

$$
\overline{I} - \overline{O} = \frac{\Delta V}{\Delta t}
$$
 (B.1)

Donde:  $\overline{I}$  es el gasto medio de entrada al almacenamiento;  $\overline{O}$  es el gasto medio de salida del almacenamiento; *t V* ∆ ∆ es el cambio del volumen almacenado en el intervalo de tiempo ∆*t* . Al expresar cada término en diferencias finitas, se tiene:

2  $\overline{I} = \frac{I_{t+\Delta t} + I_t}{2};$ 2  $\overline{O} = \frac{O_{t+\Delta t} + O_t}{2};$  $\Delta V = V_{t+\Delta t} - V_t$ ;

Donde los subíndices *t* y *t+∆t* denotan valores al inicio y al final del intervalo del tiempo, que son elegidos del hidrograma de entrada al vaso de almacenamiento.

ESTUDIO PARA MEJORAR EL FUNCIONAMIENTO HIDRÁULICO DE LA LAGUNA *LA GASERA*, EDO. DE MÉXICO

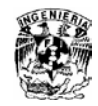

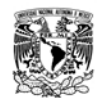

Por lo tanto:

$$
\frac{I_{t+\Delta t} + I_t}{2} - \frac{O_{t+\Delta t} + O_t}{2} = \frac{V_{t+\Delta t} - V_t}{\Delta t}
$$

Al ordenar del lado derecho las variables desconocidas y del lado izquierdo las que se tienen al final del intervalo de tiempo ∆*t* , queda la ecuación:

$$
I_{t+\Delta t} + I_t + \frac{2V_t}{\Delta t} - O_t = \frac{2V_{t+\Delta t}}{\Delta t} + O_{t+\Delta t} = C
$$
 (B.2)

El valor de ∆*t* que se usa en el tránsito de avenidas, debido a la duración de las mismas, es considerablemente más pequeño que el empleado en la simulación del funcionamiento de vasos. Se recomienda que el ∆*t* que se use, sea menor o igual a la decima parte del tiempo pico del hidrograma de entrada.

$$
\Delta t \leq 0.1 t_p
$$

Durante el tránsito de una avenida por un almacenamiento, la forma de los hidrogramas de entrada y salida es aproximadamente como se muestra en la figura B.2. En el intervalo  $t_0 < t < t_1$ , la entrada es mayor que la salida, es decir, aumenta el volumen almacenado en el vaso y con esto, el nivel del agua en el almacenamiento. En el tiempo  $t<sub>1</sub>$  se igualan los caudales de entrada y salida del almacenamiento, por ello, en ese instante se llega al nivel máximo del agua en el almacenamiento. El área existente entre los dos hidrogramas, indicada en color azul, en los tiempos  $t_0$  y  $t_1$ , es el volumen de súper-almacenamiento requerido para la avenida *I (t)* considerada, y el nivel que se tiene en el vaso en el tiempo  $t_1$  será el NAME necesario para esa misma avenida. Cuando <sup>1</sup> *t* > *t* , las salidas son mayores que las entradas, por lo que el nivel del agua en el almacenamiento disminuye, lo que da lugar al vaciado del vaso de almacenamiento.

ESTUDIO PARA MEJORAR EL FUNCIONAMIENTO HIDRÁULICO DE LA LAGUNA *LA GASERA*, EDO. DE MÉXICO

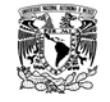

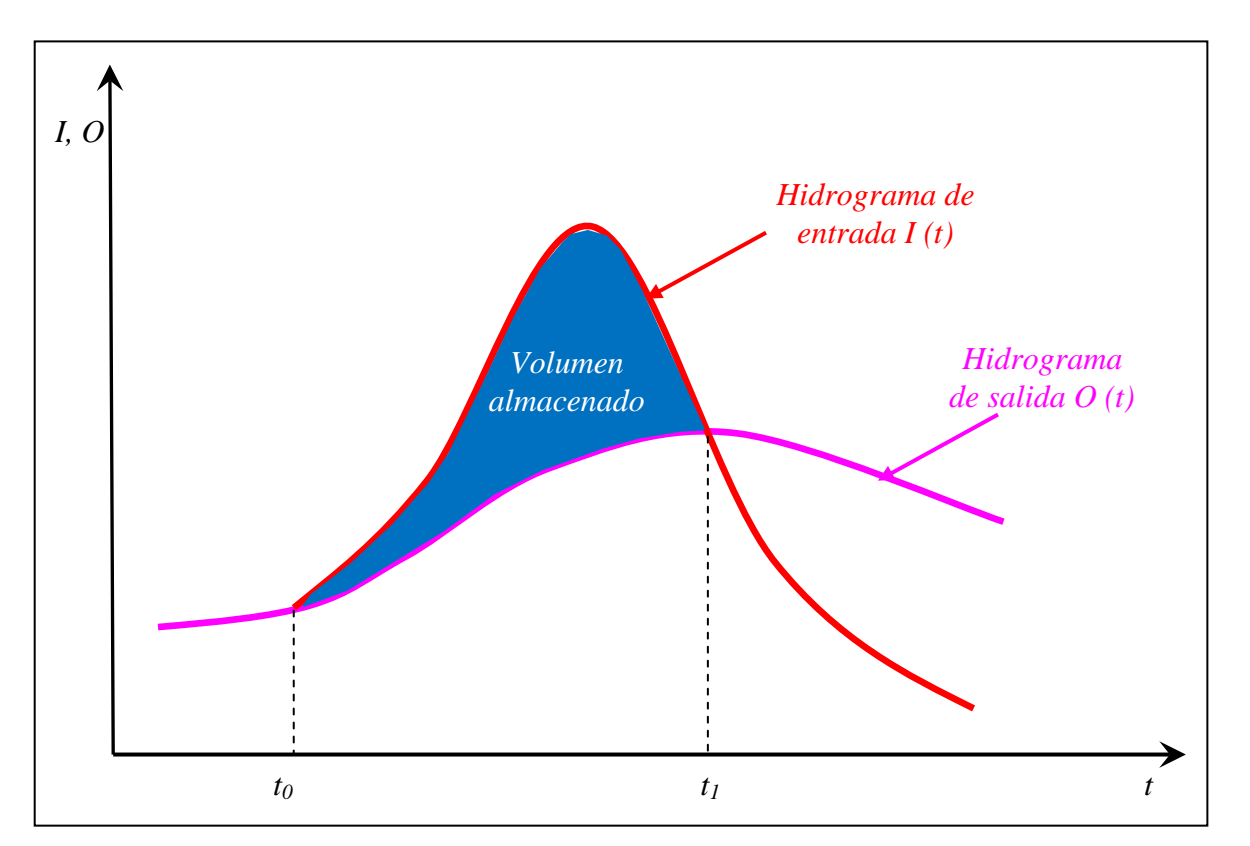

*Figura B. 2 Hidrogramas de entrada (I) y salida (O) del almacenamiento*

La ecuación B.2 tiene dos incógnitas, que son el volumen almacenado ( $V_{t+\Delta t}$ ) y el caudal que sale del almacenamiento ( $O_{t+\Delta t}$ ), ambos al final del intervalo de tiempo. Una manera de resolver esta ecuación se basa en emplear una curva auxiliar, donde se relacionen las incógnitas. En este caso se propone emplear como curva o ecuación auxiliar a la dada por  $\frac{27}{1}+O$ *t*  $\frac{V}{\cdot}$ ∆  $\frac{2V}{2}$ +*O vs O*, como sigue:

En la figura B.3 se presenta la curva auxiliar  $\frac{2\gamma}{\gamma}$ +0 *t*  $\frac{V}{\cdot}$ ∆  $\frac{2V}{2}$  + O *vs* O, que se obtuvo de las curvas *E-V* y *E-Q* de la laguna *La Gasera*, esta curva es la que se utiliza en el cálculo del tránsito de avenidas en vasos de almacenamiento.

ESTUDIO PARA MEJORAR EL FUNCIONAMIENTO HIDRÁULICO DE LA LAGUNA *LA GASERA*, EDO. DE MÉXICO

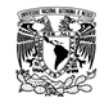

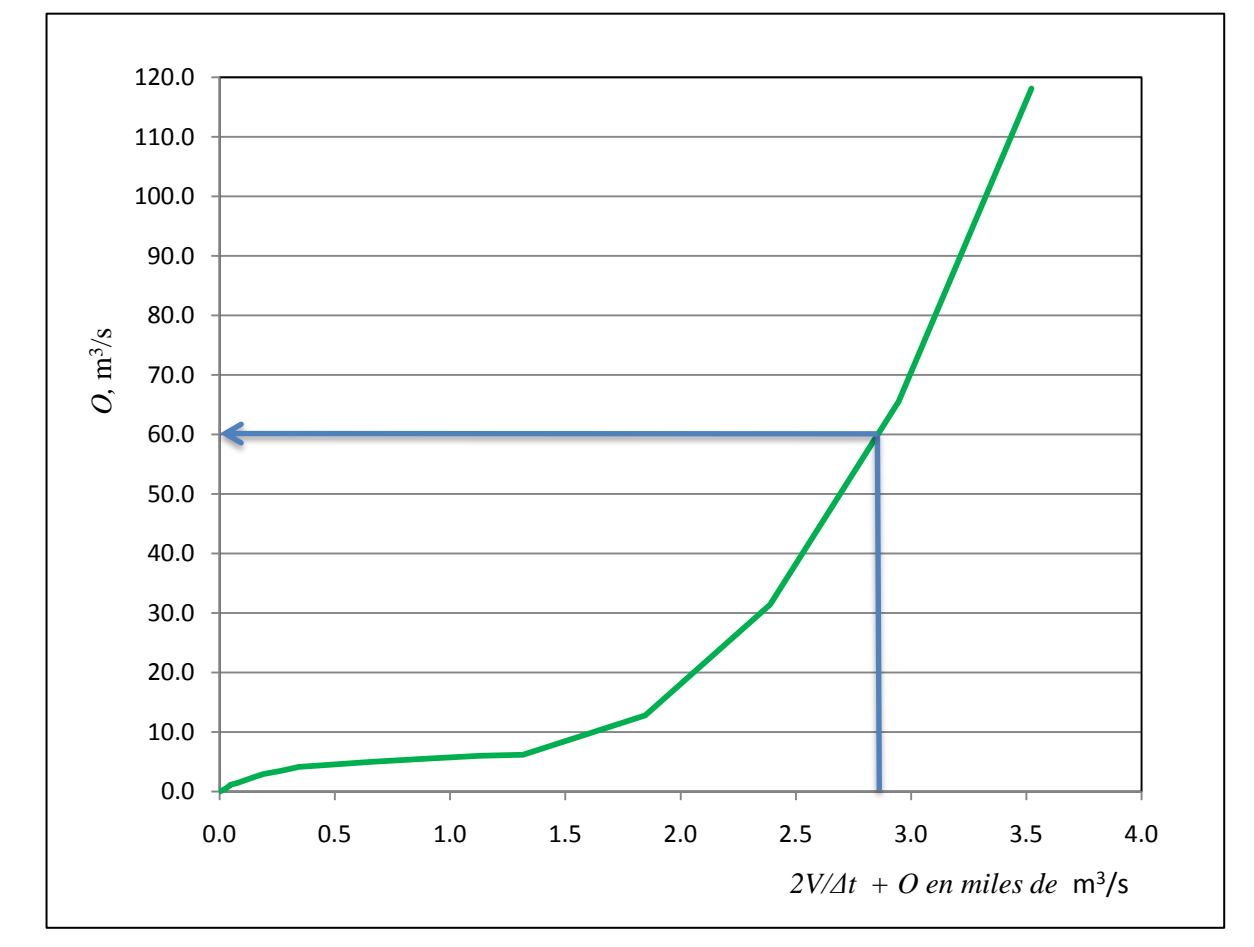

*Figura B. 3 Curva Auxiliar, para el tránsito de avenidas en vasos de almacenamiento.*

Para obtener la curva de la figura B.3 se siguen los pasos que se indican a continuación:

*Metodología del cálculo de la curva auxiliar.*

- 1. Se fija el ∆*t* que se usará en el cálculo.
- 2. Fijar un valor de *E,* mayor que *E0.*
- 3. Se calcula el valor de *O*, ya sea con ayuda de la ecuación o con la curva que describe la ley de descarga, *E-O.*
- 4. Se calcula *V* con la curva elevaciones capacidades del almacenamiento, *E-V.*
- 5. Se determina el valor de la expresión  $\frac{2\cdot}{4} + O$ *t*  $\frac{V}{\cdot}$ ∆  $\frac{2V}{1} + O$ .

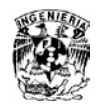

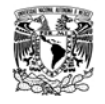

- 6. Se regresa al paso 2 tantas veces como sea necesario para definir suficientes puntos.
- 7. Se dibuja la curva, véase figura B.2.

En la tabla B.1 que se presenta a continuación, se indican los valores con los cuales se elaboró la curva de la figura B.2.

| Tubia D. T Resultados del calculo de la curva duxiliar |                          |                |               |                           |
|--------------------------------------------------------|--------------------------|----------------|---------------|---------------------------|
| H<br>(msnm)                                            | V<br>$(m^3 \times 10^3)$ | 0<br>$(m^3/s)$ | 2V<br>$(m^3)$ | $\frac{2V}{\Delta t} + O$ |
| 2239.500                                               | 0.000                    | 0.000          | 0.000         | 0.000                     |
| 2239.790                                               | 4.594                    | 0.500          | 9187.200      | 26.020                    |
| 2239.880                                               | 6.019                    | 0.750          | 12038.400     | 34.190                    |
| 2239.970                                               | 7.445                    | 1.000          | 14889.600     | 42.360                    |
| 2240.000                                               | 7.920                    | 1.140          | 15840.000     | 45.140                    |
| 2240.110                                               | 13.751                   | 1.500          | 27502.200     | 77.895                    |
| 2240.240                                               | 20.642                   | 2.000          | 41284.800     | 116.680                   |
| 2240.360                                               | 27.004                   | 2.500          | 54007.200     | 152.520                   |
| 2240.490                                               | 33.895                   | 3.000          | 67789.800     | 191.305                   |
| 2240.750                                               | 47.678                   | 3.500          | 95355.000     | 268.375                   |
| 2240.940                                               | 57.749                   | 4.000          | 115498.800    | 324.830                   |
| 2241.000                                               | 60.930                   | 4.150          | 121860.000    | 342.650                   |
| 2241.150                                               | 82.439                   | 4.500          | 164877.000    | 462.492                   |
| 2241.400                                               | 118.286                  | 5.000          | 236572.000    | 662.144                   |
| 2241.670                                               | 157.001                  | 5.500          | 314002.600    | 877.729                   |
| 2241.960                                               | 198.584                  | 6.000          | 397168.800    | 1109.247                  |
| 2242.000                                               | 204.320                  | 6.060          | 408640.000    | 1141.171                  |
| 2242.100                                               | 235.741                  | 6.220          | 471482.857    | 1315.895                  |
| 2242.400                                               | 330.006                  | 12.808         | 660011.429    | 1846.173                  |
| 2242.700                                               | 424.270                  | 31.398         | 848540.000    | 2388.454                  |
| 2243.000                                               | 518.534                  | 65.551         | 1037068.571   | 2946.297                  |
| 2243.300                                               | 612.799                  | 118.132        | 1225597.143   | 3522.568                  |

*Tabla B. 1 Resultados del cálculo de la curva auxiliar*

Con los resultados de la curva auxiliar, es posible resolver la ecuación B.2; a continuación se presenta la metodología para realizar el cálculo del tránsito de avenidas en vasos de almacenamiento, haciendo uso de la curva auxiliar antes calculada.

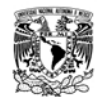

#### *Metodología de cálculo.*

1. Obtener la curva auxiliar  $\frac{2V}{A} + O$ *t*  $\frac{V}{\sqrt{}}$ ∆  $\frac{2V}{V}$  + O vs O, a partir de las curvas mencionadas

anteriormente. Curva *E-V*, y con la ley de descarga de la estructura, *E-Q*.

- 2. Con los datos del hidrograma de entrada, obtener los valores de  $I_t$  e  $I_{t+\Delta t}$
- 3. Calcular la expresión  $\frac{2V_t}{\Delta t} O_t$  $\frac{2V_t}{\Delta t}$ – $O_t$ , para cuando *t=0*.
- *4.* Con los resultados de los incisos 2 y 3 calcular el valor de  $I_{t+\Delta t}$  +  $O_{t+\Delta t}$  =  $I_{t}$  +  $I_{t+\Delta t}$  +  $\frac{2V_{t}}{\Delta t}$  -  $O_{t}$ *t*  $Q_{t+\Delta t} = I_t + I_{t+\Delta t} + \frac{2V}{I}$  $C = \frac{2V_{t+\Delta t}}{\Delta t} + O_{t+\Delta t} = I_t + I_{t+\Delta t} + \frac{2V_t}{\Delta t} - O_t.$
- *5.* Con el resultado de la expresión del inciso 4 y haciendo uso de la curva auxiliar, obtener el valor de  $F(C) = O_{t+\Delta t}$ .
- *6.* Con el resultado del inciso 5, y haciendo uso de la curva *E-Q*, obtener el valor de *F [E*  $(Q)$ *]=E<sub>t+* $\Delta t$ *</sub>, y una vez obtenido el valor de*  $E_{t+\Delta t}$ *, con la curva <i>E-V*, obtener el valor de  $F$   $\overline{E}$   $(V)$  $=$  $V_{t+\Delta t}$ .
- *7.* Con el valor de *Ot+∆<sup>t</sup>* y *Vt+∆t* obtenidos en los incisos 5 y 6 respectivamente, calcular el valor de la expresión  $\frac{\mathcal{L} \mathbf{v}_{t+\Delta t}}{\Delta t} - O_{t+\Delta t}$ *t V*  $\frac{2V^{\phantom{+}}_{t+\Delta t}-O^{\phantom{+}}_{t+\Delta t}}{\Delta t}$  .
- *8.* Con el resultado del inciso 7 y haciendo *t=t+Δt;* regresar al inciso 2 tantas veces sea necesario hasta terminar con el hidrograma de entrada, o cuando el gasto de salida sea cero.

Con estos pasos se calcula el tránsito de avenidas en vasos de almacenamiento.

### *Método numérico*

El método descrito anteriormente se conoce como método semigráfico, sin embargo, debido al auge de los programas de computación y la relativa facilidad con que se

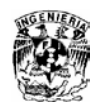

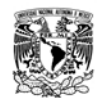

puede tener acceso a un equipo de cómputo, se han desarrollado numerosos programas y/o software en diferentes lenguajes de programación, utilizando métodos numéricos. A continuación se muestra un diagrama de flujo que indica los pasos, enumerados en los incisos anteriores, que sigue el método numérico, con el que se puede programar en cualquier lenguaje, o si se prefiere se puede utilizar un software.

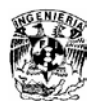

#### TESIS PROFESIONAL APÉNDICE B TRANSITO DE AVENIDAS EN VASOS DE ALMACENAMIENTO

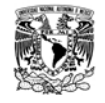

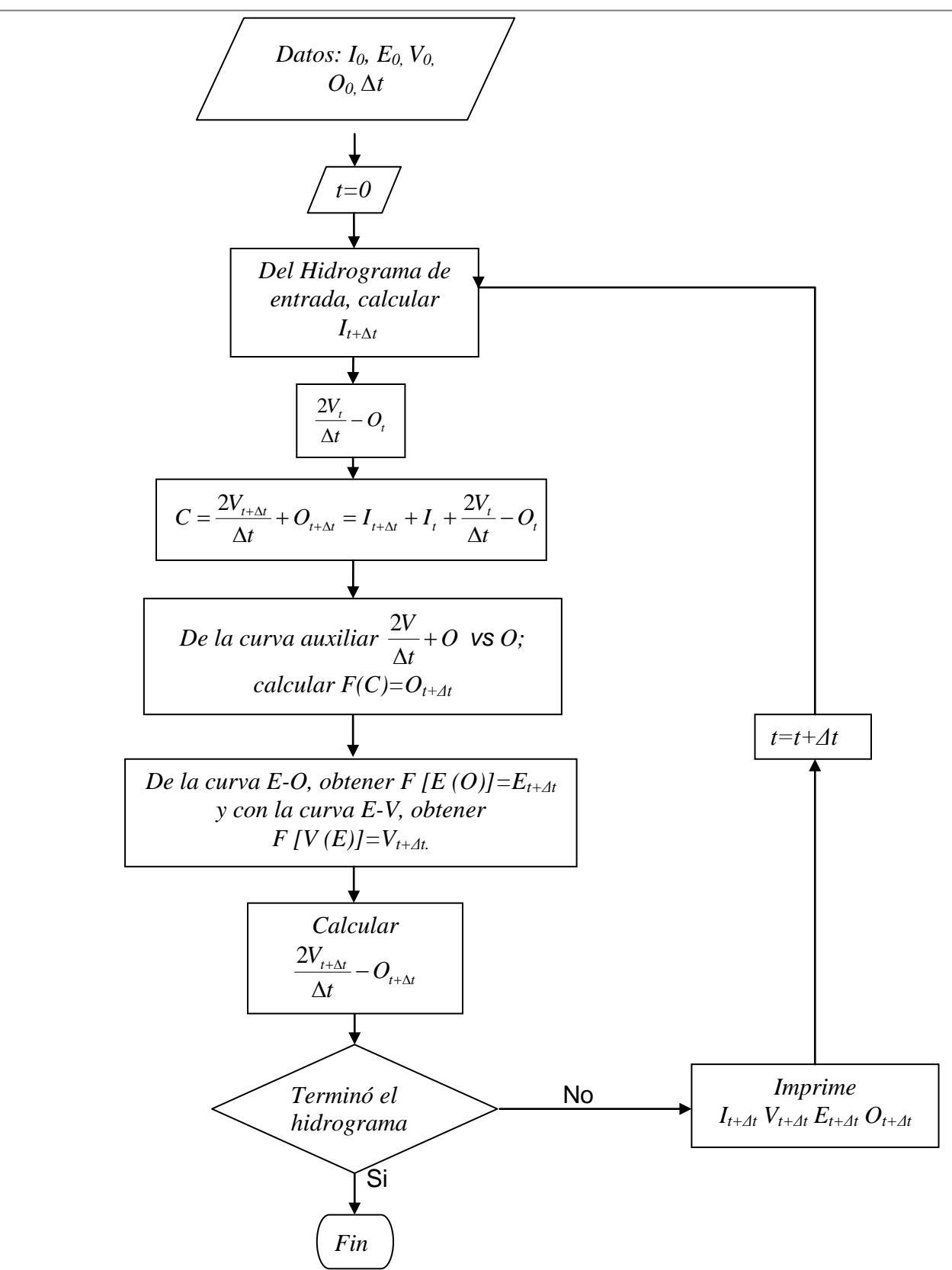

ESTUDIO PARA MEJORAR EL FUNCIONAMIENTO HIDRÁULICO DE LA LAGUNA *LA GASERA*, EDO. DE MÉXICO